## **The gdb Debugger for IA-32 Assembly Language Programs**

gcc -g -o *program* ... Assemble and link with debugging information in the Assemble and link with debugging information gdb [-d *sourcefiledir*] [-d *sourcefiledir*] ... *program* [*corefile*] Run gdb from a shell ESC x gdb [-d *sourcefiledir*] [-d *sourcefiledir*] ... *program* [*corefile*] Run gdb from xemacs

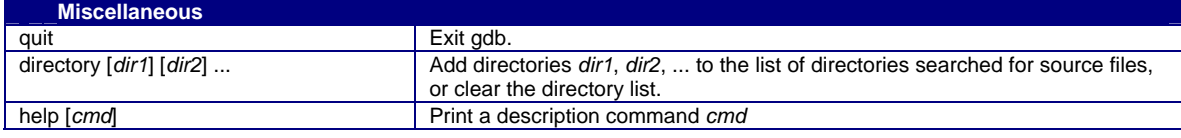

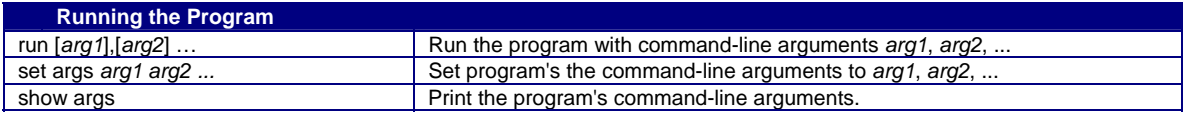

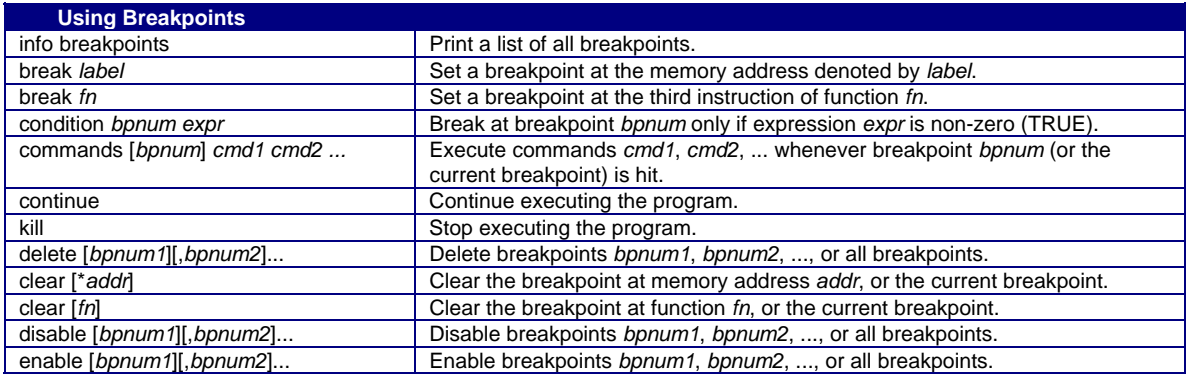

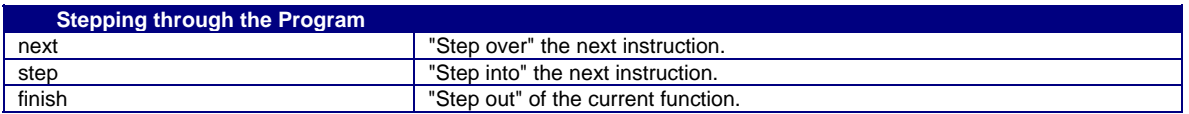

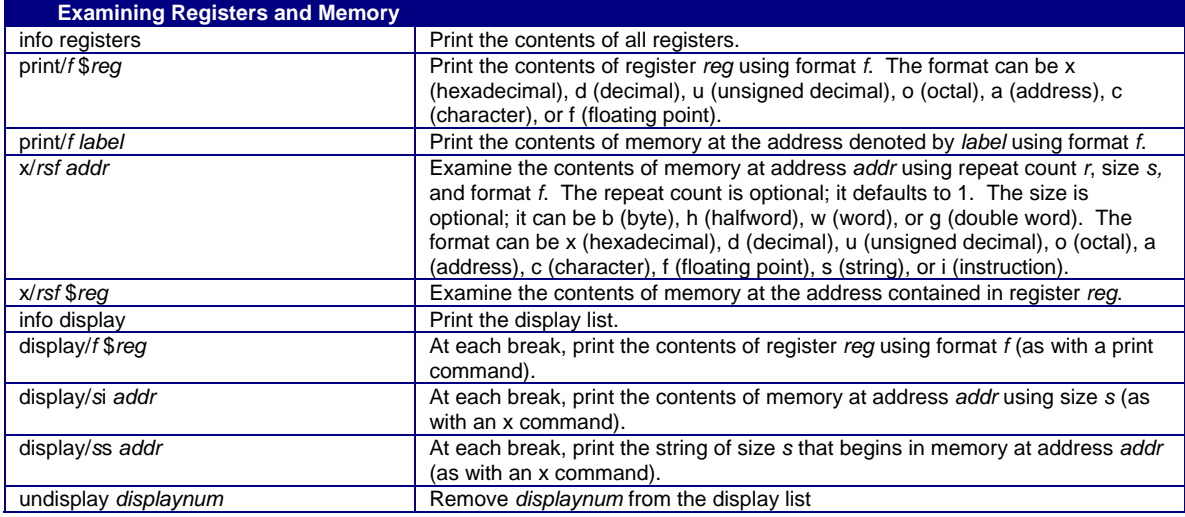

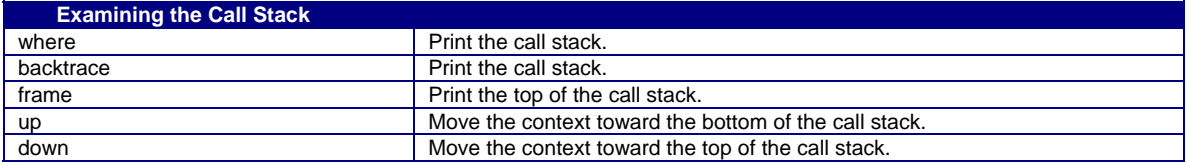